# **GEWÄHRLEISTUNGS – UND REPARATURFORMULAR**

## **1.) Einsendung mit Kaufbeleg (2 Jahre Gewährleistung) ab Kaufdatum – siehe AGB**

#### [https://carrera-toys.com/agb](https://eur06.safelinks.protection.outlook.com/?url=https%3A%2F%2Fcarrera-toys.com%2Fagb&data=05%7C01%7CJoshua.Hilverling%40carrera-revell.com%7Ce206ab97531e4fd6b27608db974f6d2d%7C036276ff709f49c9af760bc223475865%7C0%7C0%7C638270139621729199%7CUnknown%7CTWFpbGZsb3d8eyJWIjoiMC4wLjAwMDAiLCJQIjoiV2luMzIiLCJBTiI6Ik1haWwiLCJXVCI6Mn0%3D%7C3000%7C%7C%7C&sdata=jyth3ipQ65E1rGr7Xva4EcoADaVv8p6VXyeO605Myj0%3D&reserved=0)

Schicken Sie bitte auch eine ausführliche **Fehlerbeschreibung**, sowie den erforderlichen Kaufbeleg für eine Gewährleistung. (liegen keine Unterlagen im Paket bei, behalten wir uns vor das eingesandte Paket unbearbeitet und kostenpflichtig zu retournieren).

## 2.) **Einsendung der Reparatur gegen Verrechnung:**

Für die Erstellung eines Kostenvoranschlages benötigen wir zwingend Ihre E-Mail-Adresse.

Sollten Sie eine Reparatur ohne Kostenvoranschlag wünschen bitte um Angabe des Höchstreparatur Betrags.

Reparaturbetrag:

Unterschrift Kunde: \_\_\_\_\_\_\_\_\_\_\_\_\_\_\_\_\_\_\_\_\_\_\_\_\_\_\_\_\_\_\_\_

Die Einsendung ist kostenlos für den Rückversand wird einmalig eine Versandgebühr von € 5,00 exklusive MwSt. verrechnet.

**\_\_\_\_\_\_\_\_\_\_\_\_\_\_\_\_\_\_\_\_\_\_\_\_\_\_\_\_\_\_\_\_\_\_\_\_\_\_\_\_\_\_\_\_\_\_\_\_\_\_\_\_\_\_\_\_\_\_\_\_\_\_\_\_\_**

### **Senden Sie uns folgende Komponenten ein:**

- o Komplettes Fahrzeug (ohne Kleinteile zB. Heckspoiler, Spiegel etc.)
- o Komplettes Fahrzeug inkl. Fernbedienung samt Zubehör

Rücksendungen aus Deutschland: Um ein Retourenlabel zu erhalten bzw. selbst drucken zu können, folgen Sie bitte dem untenstehenden Link. Bitte geben Sie dabei im Feld Kundenreferenz den Vermerk "REPARATUR" sowie Ihre Referenz- / Auftragsnummer an.

*>>> [Retourenlabel](https://www.dhl.de/retoure/gw/rpcustomerweb/OrderEntry.action?hash=51d4e6d64061c640b4b239323ac69e2c6572b142291a9373bab3b2fe672a4635) erstellen*

Alle anderen Rücksendungen:

Die Einsendung muss über ein GLS Retourenlabel aufgegeben werden. Um ein Retourenlabel zu erhalten bzw. selbst drucken zu können, folgen Sie bitte dem untenstehenden Link. Bitte geben Sie dabei im Feld Rücksendegrund den Vermerk "REPARATUR" an.

*>>> GLS [Retourenlabel](https://eur06.safelinks.protection.outlook.com/?url=https%3A%2F%2Fwww.gls-returns.com%2F%23%2Fm%2Fcarrera-toys&data=05%7C01%7CJoshua.Hilverling%40carrera-revell.com%7Ce206ab97531e4fd6b27608db974f6d2d%7C036276ff709f49c9af760bc223475865%7C0%7C0%7C638270139621729199%7CUnknown%7CTWFpbGZsb3d8eyJWIjoiMC4wLjAwMDAiLCJQIjoiV2luMzIiLCJBTiI6Ik1haWwiLCJXVCI6Mn0%3D%7C3000%7C%7C%7C&sdata=2RzRxcHzcWEGRW4Zq61LNwRHbErPcxL3nuOVaW0jOY4%3D&reserved=0) erstellen*

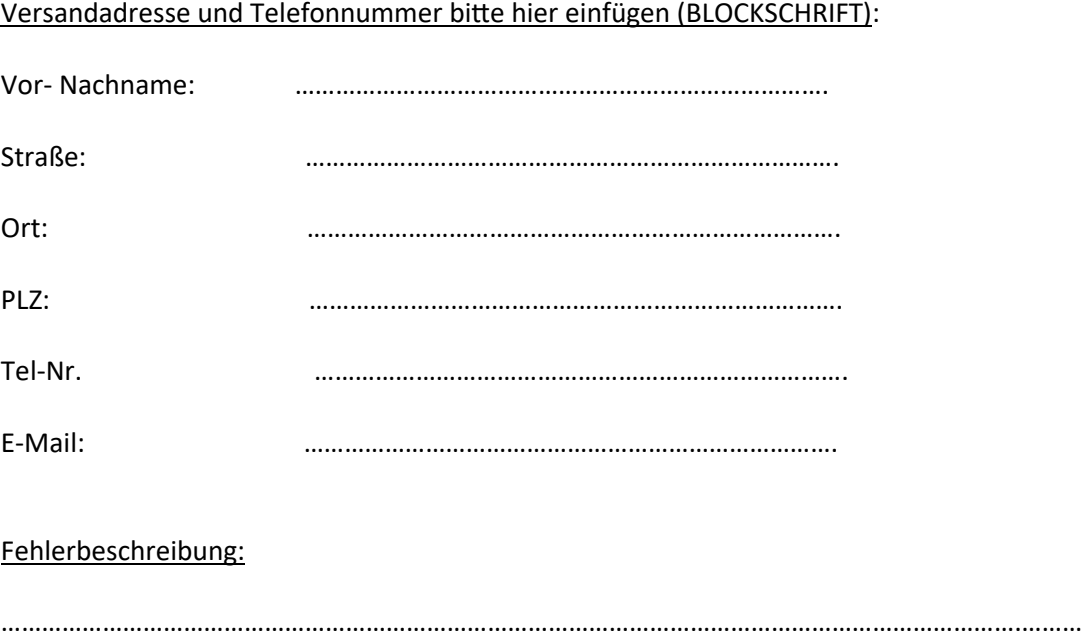

……………………………………………………………………………………………………………………….…………………… …………………………………………………………………………………………………………………………………………… …………………………………………………………………………………………………………………………………………… ……………………………………………………………………………………………………………………………………………

Dieses Schreiben immer in das Paket beilegen mit den erforderlichen Unterlagen. (NICHT ZUSAMMENHEFTEN; BITTE)